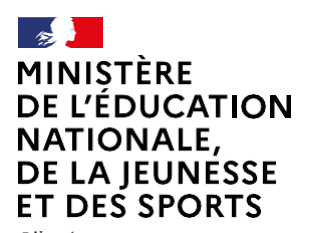

Liberté Égalité Fraternité

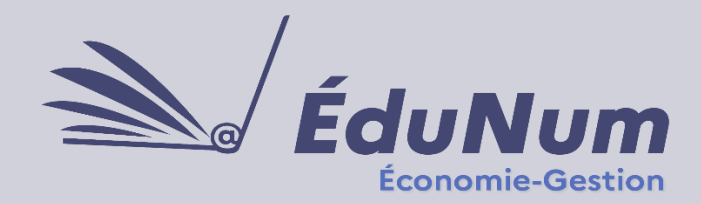

**N°53** Octobre 2021

Cette lettre ÉduNum n°53 s'adresse aux enseignants d'économie et gestion. Elle met en avant l'intérêt pédagogique des ressources et usages du numérique.

# *ACTUALITÉS*

### **Europe Code Week**

La 6<sup>e</sup> édition de la semaine européenne, qui se déroule du 6 au 20 octobre met à l'honneur le codage. Les différentes manifestations sont recensées sur cette carte interactive [Europe](https://codeweek.eu/events)  [Code Week](https://codeweek.eu/events) et de nombreuses ressources sont mises à disposition pour apprendre à coder sur le site : [https://codeweek.eu/resources.](https://codeweek.eu/resources) Des filtres vous permettent de choisir le type de ressources (tutoriels, site web, jeu, etc.) ainsi que le langage de programmation et la catégorie (codage, raisonnement informatique, robotique, etc.).

### **Calendrier 2021-2022 de la certification des compétences numériques avec Pix**

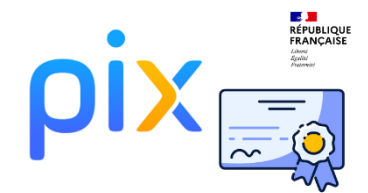

La plateforme Pix permet l'évaluation et la certification des compétences numériques définies par le cadre de référence des compétences numériques (CRCN), que l'ensemble des élèves et étudiants français doivent aborder au cours de leur formation. Les grandes étapes de la certification devenue obligatoire cette année sont disponibles sur le site [éduscol.](https://eduscol.education.fr/721/evaluer-et-certifier-les-competences-numeriques)

Un [article publié sur le centre de ressources en économie](https://creg.ac-versailles.fr/reflexion-sur-les-competences-pix-quelles-exploitations-en-economie-et-gestion) et gestion de l'académie de Versailles propose une réflexion sur les exploitations possibles des compétences numériques du CRCN en économie et gestion.

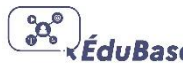

Il existe des filtres dans [Édubase](https://edubase.eduscol.education.fr/recherche?q=&discipline%5B%5D=%C3%89conomie+et+gestion) pour sélectionner les scénarios en fonction des 16 compétences numériques à mettre en œuvre.

### *NOUVEAUTÉS DES SERVICES ET RESSOURCES NUMÉRIQUES ÉDUCATIFS*

### **Lancement de la version 3 de l'e-comBox**

77

L'e-comBox est une suite applicative qui propose gratuitement près de 8 applications métiers telles que des applications de e commerce, un progiciel de gestion intégré ou encore une application de gestion de la relation client. Une vidéo de présentation de la plateforme est disponible [ici.](https://onedrive.live.com/?authkey=%21ACeXHBwEEo0gcoo&cid=F84897915735D377&id=F84897915735D377%211514&parId=root&o=OneUp) Ces nombreuses applications sont déployables dans de nombreuses filières, en baccalauréat technologique, comme par exemple [en sciences de gestion et](https://view.genial.ly/5fd089e9b311230dad319a56) 

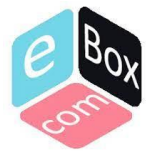

[numérique,](https://view.genial.ly/5fd089e9b311230dad319a56) en baccalauréat professionnel ou dans les différentes STS. Vous pouvez trouver des cas d'usage d'Odoo et de Prestashop ainsi que le témoignage en Nouvelle-Calédonie su[r le site du Certa.](https://www.reseaucerta.org/pgi/e-combox) La version 3 de l'e-comBox propose une interface retravaillée et de nouvelles fonctionnalités. Les modalités d'utilisation s'en trouvent optimisées. Toutes les informations relatives à son installation sont disponibles sur le [site du crcm-tl](http://crcm-tl.fr/index.php/973-actualites-en-mercatique/1376-e-combox-version-3) .

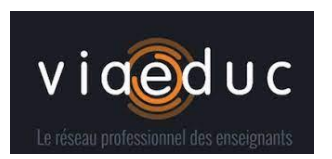

Pour échanger sur vos pratiques ou sur vos productions, vous pouvez également vous inscrire dans le groupe « E-combox » du réseau professionnel viaeduc : <https://www.viaeduc.fr/publication/371218/21386>.

Un parcours M@gistere pour la prise en main et l'utilisation de l'e-combox est en cours de réalisation.

#### **Catalogue interactif des ressources ABC de l'économie**

[Le catalogue interactif des ressources ABC](https://abc-economie.banque-france.fr/catalogue-interactif-des-ressources-abc-de-leconomie) vient d'être mis à jour : plus de 90 ressources sont utilisables sous différents formats (vidéos, fiches synthétiques, infographies, quiz, chronologies, jeux) et en accès libre pour appréhender les sujets monétaires et financiers.

#### **Les outils numériques mobilisables en BTS MCO**

Le tableau de veille numérique conçu à l'occasion de la création du BTS MCO a également été [mis à jour.](http://crcm-tl.fr/index.php/973-actualites-en-mercatique/1343-bts-mco-tableau-veille-numerique) Il recense de façon très exhaustive des applications susceptibles d'être également déployées dans d'autres formations tels que les outils de veille informationnelle et d'études commerciales.

# *PRATIQUES PÉDAGOGIQUES AVEC LES RESSOURCES NUMÉRIQUES : LES JEUX SÉRIEUX*

### **Un jeu sérieux de révision en CEJM**

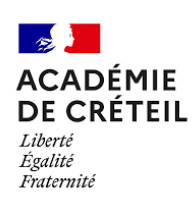

Le cours de culture économique juridique et managériale propose une approche transversale de l'entreprise dans de nombreux référentiels

tertiaires. Un jeu sérieux de révision de ce programme est publié sur le site de [l'académie de Créteil](http://economie-gestion.ac-creteil.fr/spip.php?article963)

### **Les jeux sérieux exploitables en économiegestion**

 $\rightarrow$ **ACADÉMIE DE VERSAILLES** Liberté<br>Égalité<br>Fraternité

Une liste de jeux sérieux a été mise à jour sur le site du centre de [ressources en économie et](https://creg.ac-versailles.fr/les-jeux-serieux)  [gestion](https://creg.ac-versailles.fr/les-jeux-serieux) de l'académie de Versailles. Elle recense près

d'une cinquantaine de jeux qui abordent sous un angle pédagogique la gestion de l'entreprise, le droit ou encore l'économie.

## *RETOURS D'USAGES : TRAVAILLER L'ORAL AVEC LE NUMÉRIQUE*

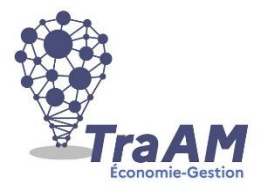

Les travaux académiques mutualisés (TraAM) proposent des expérimentations dans des classes, qui aboutissent à des productions de scénarios pédagogiques du numérique en lien avec le [cadre de référence des compétences numériques.](https://eduscol.education.fr/738/cadre-de-reference-des-competences-numeriques)

En 2020, le thème des TraAM était le suivant : **« Comment le numérique peut-il donner la possibilité aux enseignants d'intégrer la pratique de l'oral dans** 

**leurs classes et aux élèves d'acquérir des compétences oratoires, que ce soit de façon collaborative ou différenciée ? »** 

 $\mathbf{z}$ **ACADÉMIE D'ORLÉANS-TOURS** Liberté Égalité<br>Fraternité

Le groupe académique de la voie professionnelle de l'académie d'Orléans-Tours a

élaboré 5 scénarios, tous disponibles sur le [site académique.](https://pedagogie.ac-orleans-tours.fr/eco_gestion_lp/numerique_en_economie_gestion/numerique/traam_aca_ot) Le 3<sup>e</sup> scénario intitulé « valoriser sa formation professionnelle » s'appuie sur le dispositif 100 % radio lycée, qui offre aux établissements la possibilité de diffuser des émissions radio. Il consiste en la réalisation d'entretiens d'acteurs du secteur logistique pour lesquels, les élèves ont pu mobiliser des savoir-faire tels que le recueil d'informations ou encore l'expression face à un public en s'appuyant sur un usage varié d'outils et d'applications

numériques (Pearltrees, bloc-notes collaboratif ENT, Framindmap, caméra, smartphone, etc.). Les reportages radios ainsi enregistrés ont ensuite été déposés sur le site de l'établissement pour promouvoir la filière. Les supports enseignants et élèves ainsi que des productions d'élèves sont disponibles sur la [page TraAM 2020-2021.](https://pedagogie.ac-orleans-tours.fr/eco_gestion_lp/numerique_en_economie_gestion/numerique/traam_aca_ot/)

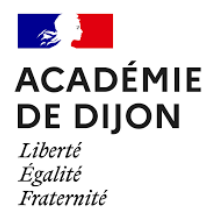

Le groupe de l'académie de Dijon a développé plusieurs scénarios de travail dont la création d'un podcast constitué de contenus vocaux et vidéos, intitulé « *un*

*podcast pour valoriser mon parcours* ». La création de ce podcast avait pour objectif de développer la confiance en soi, ainsi que les compétences nécessaires d'élocution en contexte professionnel et fut l'occasion de manipuler des outils de supports multimédia audio/vidéo tels que Anchor, Draftsend, Presentious Narakeet et Loom. Le déroulé et les supports utilisés sont disponibles sur le [site académique de Dijon.](http://economie-gestion.ac-dijon.fr/spip.php?article722)

### **ÉDUSCOL**

La synthèse des productions académiques est disponible sur la page éduscol consacrée aux « travaux académiques mutualisés (TraAM) : bilans et perspectives » dans l'espace « [Bilan des TraAM 2020-2021](https://eduscol.education.fr/2452/les-travaux-academiques-mutualises-traam-bilans-et-perspectives) économie gestion ». Ces scénarios sont également référencés dans [Édubase.](https://eduscol.education.fr/162/edubase)

### *POUR ALLER PLUS LOIN :*

 $\mathcal{F}(\mathcal{F})$ 

**e ducaTec** Le salon de l'innovation éducative **EDUCATEC [EDUCATICE](https://www.educatec-educatice.com/)** se déroulera cette année **du 24 au 26 novembre 2021, Porte de Versailles**. Ce salon, à destination **ducaTice** des professionnels de l'éducation, réunit les acteurs du numérique et de la pédagogie autour de l'usage des technologies de l'information et de la

communication dans l'enseignement. Lien vers le programme et la liste des exposants : <https://www.educatec-educatice.com/>

> Lettre ÉduNum proposée par la direction du numérique pour l'éducation et l'IGÉSR Bureau de l'accompagnement des usages et de l'expérience utilisateur (DNE-TN3)

#### $\boxtimes$  Contact courriel

Vous recevez cette lettre car vous êtes abonné(e) à la lettre ÉduNum économie et gestion

Souhaitez-vous continuer à recevoir la lettre ÉduNum économie et gestion ? Abonnement / Désabonnement

 $\grave{A}$  tout moment, vous disposez d'un droit d'accès, de modification, de rectification et de suppression des données qui vous concernent (art. 34 de la loi Informatique et Libertés du 6 janvier 1978). Pour consulter nos mentions légales, cliquez ici.